# Package 'ATACseqQC'

May 15, 2024

<span id="page-0-0"></span>Type Package

Title ATAC-seq Quality Control

Version 1.29.0

Author Jianhong Ou, Haibo Liu, Feng Yan, Jun Yu, Michelle Kelliher, Lucio Castilla, Nathan Lawson, Lihua Julie Zhu

Maintainer Jianhong Ou <jianhong.ou@duke.edu>

Description ATAC-seq, an assay for Transposase-Accessible Chromatin using sequencing, is a rapid and sensitive method for chromatin accessibility analysis. It was developed as an alternative method to MNase-seq, FAIRE-seq and DNAse-seq. Comparing to the other methods, ATAC-seq requires less amount of the biological samples and time to process. In the process of analyzing several ATAC-seq dataset produced in our labs, we learned some of the unique aspects of the quality assessment for ATAC-seq data.To help users to quickly assess whether their ATAC-seq experiment is successful, we developed ATACseqQC package partially following the guideline published in Nature Method 2013 (Greenleaf et al.), including diagnostic plot of fragment size distribution, proportion of mitochondria reads, nucleosome positioning pattern, and CTCF or other Transcript Factor footprints.

**Depends**  $R$  ( $>= 3.4$ ), BiocGenerics, S4Vectors

- Imports BSgenome, Biostrings, ChIPpeakAnno, IRanges, GenomicRanges, GenomicAlignments, GenomeInfoDb, GenomicScores, graphics, grid, limma, Rsamtools (>= 1.31.2), randomForest, rtracklayer, stats, motifStack, preseqR, utils, KernSmooth, edgeR, BiocParallel
- Suggests BiocStyle, knitr, BSgenome.Hsapiens.UCSC.hg19, TxDb.Hsapiens.UCSC.hg19.knownGene, phastCons100way.UCSC.hg19, MotifDb, trackViewer, testthat, rmarkdown

License  $GPL \, (= 2)$ 

LazyData TRUE

VignetteBuilder knitr

RoxygenNote 7.3.1

#### 2 Contents

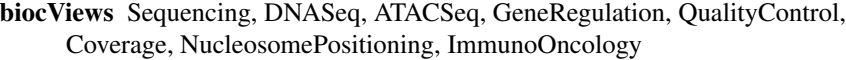

Encoding UTF-8

git\_url https://git.bioconductor.org/packages/ATACseqQC

git\_branch devel

git\_last\_commit 96f0204

git\_last\_commit\_date 2024-04-30

Repository Bioconductor 3.20

Date/Publication 2024-05-15

## **Contents**

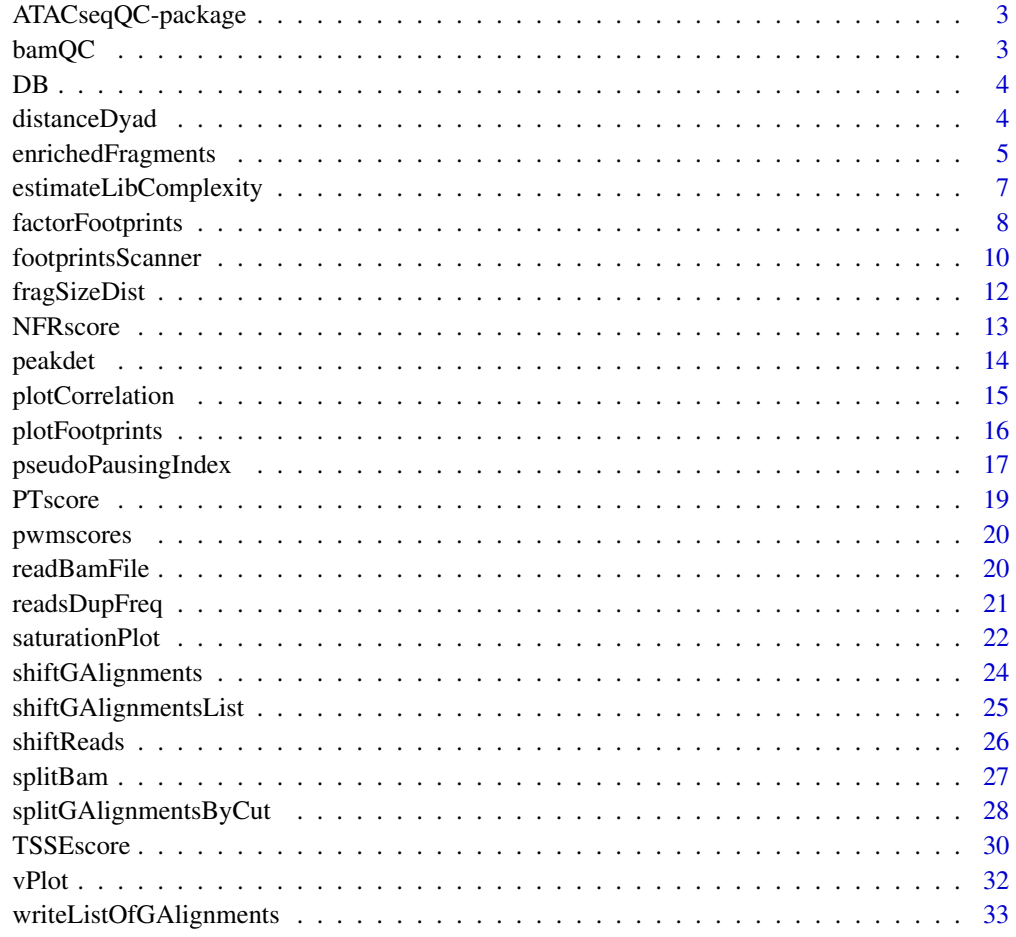

**Index** [35](#page-34-0)

<span id="page-2-0"></span>ATACseqQC-package *ATAC-seq Quality Control*

#### Description

ATAC-seq, an assay for Transposase-Accessible Chromatin using sequencing, is a rapid and sensitive method for chromatin accessibility analysis. It was developed as an alternative method to MNase-seq, FAIRE-seq and DNAse-seq. Comparing to the other methods, ATAC-seq requires less amount of the biological samples and time to process. In the process of analyzing several ATAC-seq dataset produced in our labs, we learned some of the unique aspects of the quality assessment for ATAC-seq data.To help users to quickly assess whether their ATAC-seq experiment is successful, we developed ATACseqQC package partially following the guideline published in Nature Method 2013 (Greenleaf et al.), including diagnostic plot of fragment size distribution, proportion of mitochondria reads, nucleosome positioning pattern, and CTCF or other Transcript Factor footprints.

bamQC *Mapping quality control*

#### Description

Check the mapping rate, PCR duplication rate, and mitochondria reads contamination.

#### Usage

```
bamQC(
 bamfile,
  index = bamfile,
  mitochondria = "chrM",
 outPath = sub(".bam", ".clean.bam", basename(bamfile)),
  doubleCheckDup = FALSE
)
```
#### **Arguments**

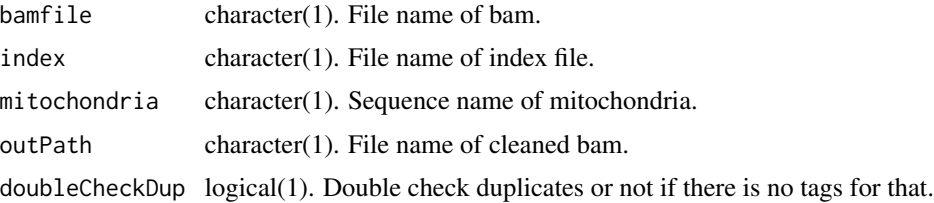

#### Value

A list of quality summary.

#### Author(s)

Jianhong Ou

### Examples

```
bamfile <- system.file("extdata", "GL1.bam", package="ATACseqQC")
bamQC(bamfile, outPath=NULL)
```
#### DB *helper function for differential binding*

### Description

helper function for differential binding

#### Usage

```
DB(counts, libSize, group, default.bcv = 0.3)
```
#### Arguments

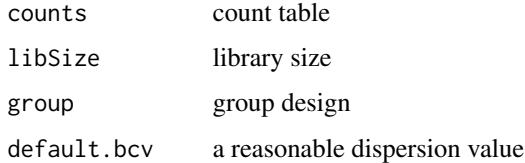

#### Value

topTable

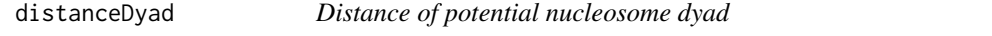

#### Description

Calculate the distance of potential nucleosome dyad and the linear model for V.

```
distanceDyad(vPlotOut, fragLenRanges = c(60, 180, 250), draw = TRUE, ...)
```
<span id="page-3-0"></span>

#### <span id="page-4-0"></span>enrichedFragments 5

#### Arguments

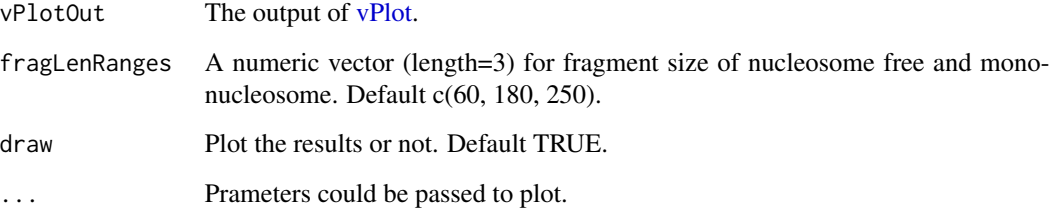

#### Value

an invisible list with distance of nucleosome and the linear model.

#### Author(s)

Jianhong Ou

#### See Also

[vPlot](#page-31-1)

#### Examples

```
bamfile <- system.file("extdata", "GL1.bam",
                       package="ATACseqQC")
library(MotifDb)
CTCF <- query(MotifDb, c("CTCF"))
CTCF <- as.list(CTCF)
library(BSgenome.Hsapiens.UCSC.hg19)
vp <- vPlot(bamfile, pfm=CTCF[[1]],
     genome=Hsapiens,
    min.score="95%", seqlev="chr1",
     draw=FALSE)
distanceDyad(vp)
```
enrichedFragments *enrichment for nucleosome-free fragments and nucleosome signals*

#### Description

Get the enrichment signals for nucleosome-free fagments and nucleosomes.

### Usage

```
enrichedFragments(
 bamfiles,
  index = bamfiles,
  gal,
 TSS,
 librarySize,
 upstream = 1010L,
  downstream = 1010L,
 n.tile = 101L,
 normal.method = "quantile",
  adjustFragmentLength = 80L,
 TSS.filter = 0.5,
  seqlev = paste0("chr", c(1:22, "X", "Y"))
)
```
### Arguments

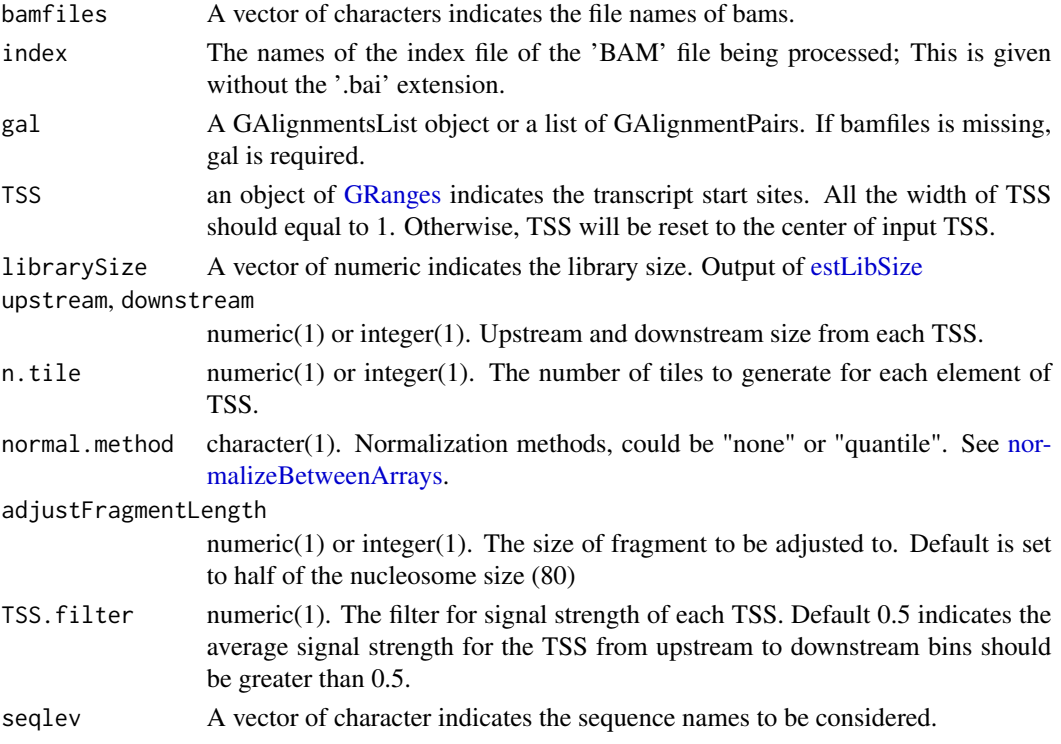

#### Value

A list of matrixes. In each matrix, each row record the signals for corresponding feature.

#### Author(s)

Jianhong Ou

<span id="page-5-0"></span>

#### <span id="page-6-0"></span>Examples

```
bamfiles <- system.file("extdata", "splited",
                       c("NucleosomeFree.bam",
                         "mononucleosome.bam",
                         "dinucleosome.bam",
                         "trinucleosome.bam"), package="ATACseqQC")
library(TxDb.Hsapiens.UCSC.hg19.knownGene)
txs <- transcripts(TxDb.Hsapiens.UCSC.hg19.knownGene)
TSS <- promoters(txs, upstream=0, downstream=1)
library(ChIPpeakAnno)
librarySize <- estLibSize(bamfiles)
sigs <- enrichedFragments(bamfiles, TSS=TSS, librarySize=librarySize,
                          seqlev="chr1", TSS.filter=0)
sigs.log2 <- lapply(sigs, function(.ele) log2(.ele+1))
featureAlignedHeatmap(sigs.log2, reCenterPeaks(TSS, width=2020),
                      zeroAt=.5, n.tile=101, upper.extreme=2)
featureAlignedDistribution(sigs, reCenterPeaks(TSS, width=2020),
                           zeroAt=.5, n.tile=101, type="l")
```
estimateLibComplexity *Library complexity estimation*

#### Description

Estimating the library complexity.

#### Usage

```
estimateLibComplexity(
 histFile,
  times = 100,
  interpolate.sample.sizes = seq(0.1, 1, by = 0.1),
  extrapolate.sample.sizes = seq(5, 20, by = 5))
```
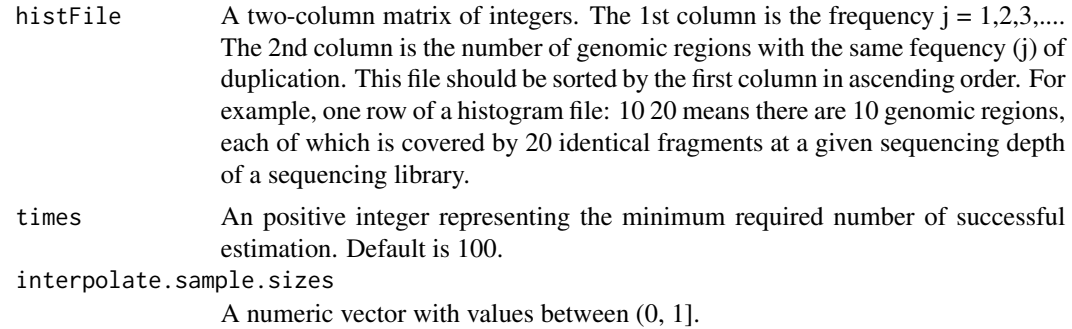

```
extrapolate.sample.sizes
                 A numeric vector with values greater than 1.
```
#### Value

invisible estimates, a data frame of 3 columns: relative sequence depth, number of distinct fragments, number of putative sequenced reads.

#### Author(s)

Haibo Liu, Feng Yan

#### See Also

[readsDupFreq](#page-20-1)

#### Examples

```
library(preseqR)
data(FisherButterfly)
estimateLibComplexity(histFile=FisherButterfly, times=100)
```
factorFootprints *plot ATAC-seq footprints infer factor occupancy genome wide*

#### Description

Aggregate ATAC-seq footprint for a given motif generated over binding sites within the genome.

```
factorFootprints(
 bamfiles,
  index = bamfiles,
 pfm,
 genome,
 min_score = "95%,
 bindingSites,
  seqlev = paste0("chr", c(1:22, "X", "Y")),
 upstream = 100,
  downstream = 100,
 maxSiteNum = 1e+06,
 anchor = "cut site",
 group = "strand",
  ...
\mathcal{L}
```
### <span id="page-8-0"></span>factorFootprints 9

#### Arguments

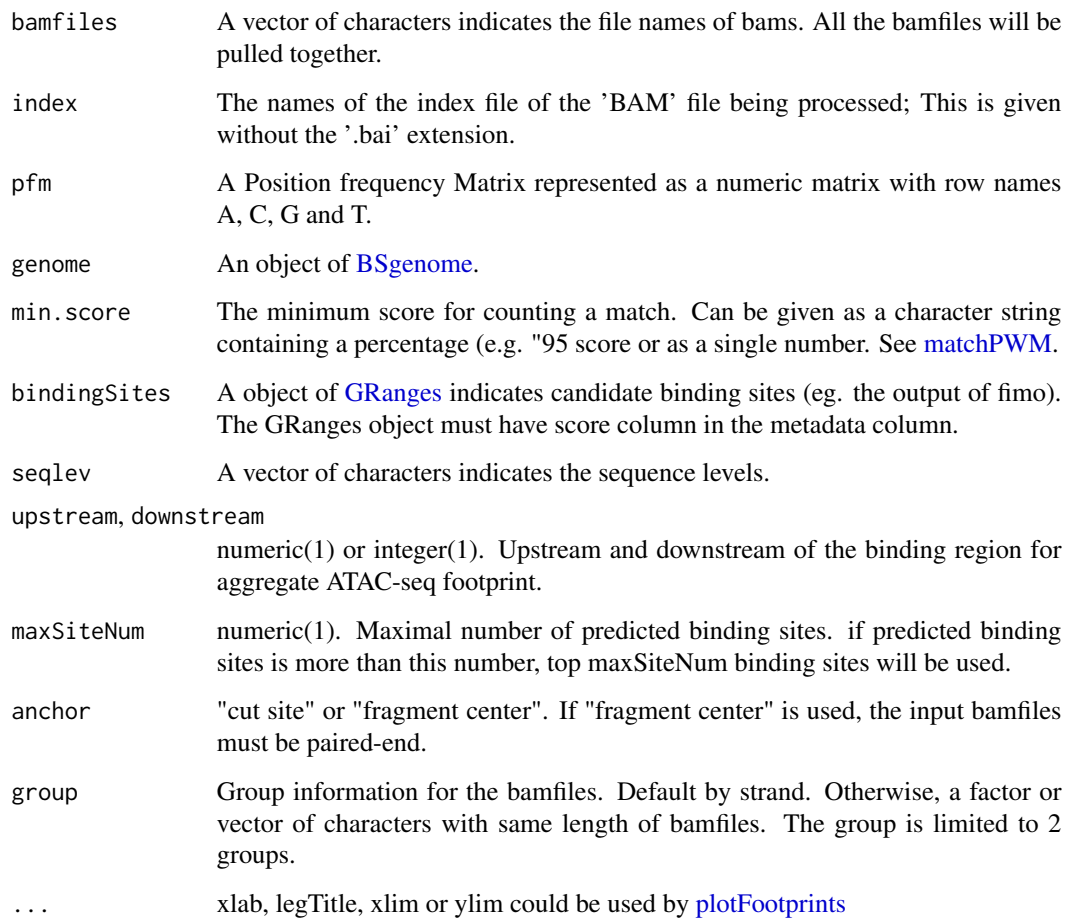

#### Value

an invisible list of matrixes with the signals for plot. It includes: - signal mean values of coverage for positive strand and negative strand in feature regions - spearman.correlation spearman correlations of cleavage counts in the highest 10-nucleotide-window and binding prediction score. - bindingSites predicted binding sites.

#### Author(s)

Jianhong Ou, Julie Zhu

#### References

Chen, K., Xi, Y., Pan, X., Li, Z., Kaestner, K., Tyler, J., Dent, S., He, X. and Li, W., 2013. DANPOS: dynamic analysis of nucleosome position and occupancy by sequencing. Genome research, 23(2), pp.341-351.

#### Examples

```
bamfile <- system.file("extdata", "GL1.bam",
                       package="ATACseqQC")
library(MotifDb)
CTCF <- query(MotifDb, c("CTCF"))
CTCF <- as.list(CTCF)
library(BSgenome.Hsapiens.UCSC.hg19)
factorFootprints(bamfile, pfm=CTCF[[1]],
                genome=Hsapiens,
                min.score="95%", seqlev="chr1",
                upstream=100, downstream=100)
##### Using user defined binding sites #####
bds <- readRDS(system.file("extdata", "jolma2013.motifs.bindingList.95.rds",
                          package="ATACseqQC"))
bindingSites <- bds[["Hsapiens-jolma2013-CTCF"]]
seqlev <- "chr1" #seqlevels(bindingSites)
ff <- factorFootprints(bamfile, pfm=CTCF[[1]],
                bindingSites=bindingSites,
                seqlev=seqlev,
                upstream=100, downstream=100)
##### normalize the plot by distal signals #####
library(motifStack)
Profile <- lapply(ff$signal, function(.ele) colMeans(.ele, na.rm = TRUE))
pfm <- new('pfm', mat=as.matrix(CTCF[[1]]), name='CTCF')
plotFootprints(Profile=c(Profile[["+"]], Profile[["-"]]),
              Mlen=ff$Mlen,
              motif=pfm,
              segmentation=ff$Profile.segmentation,
              reNormalizeByDistalSig=TRUE)
```
footprintsScanner *scan ATAC-seq footprints infer factor occupancy genome wide*

#### Description

Aggregate ATAC-seq footprint for a bunch of motifs generated over binding sites within the genome.

```
footprintsScanner(
  bamExp,
  bamCtl,
  indexExp = beamExp,
  indexCL1 = bandCL1,
  bindingSitesList,
  seqlev = paste0("chr", c(1:25, "X", "Y")),
  proximal = 40L,
  distal = proximal,
```
<span id="page-9-0"></span>

### <span id="page-10-0"></span>footprintsScanner 11

```
gap = 10L,maximalBindingWidth = NA,
  cutoffLogFC = log2(1.5),
  cutoffPValue = 0.05,correlatedFactorCutoff = 3/4
\mathcal{L}prepareBindingSitesList(
  pfms,
  genome,
 seqlev = paste@("chr", c(1:22, "X", "Y")),
  expSiteNum = 5000
\mathcal{L}
```
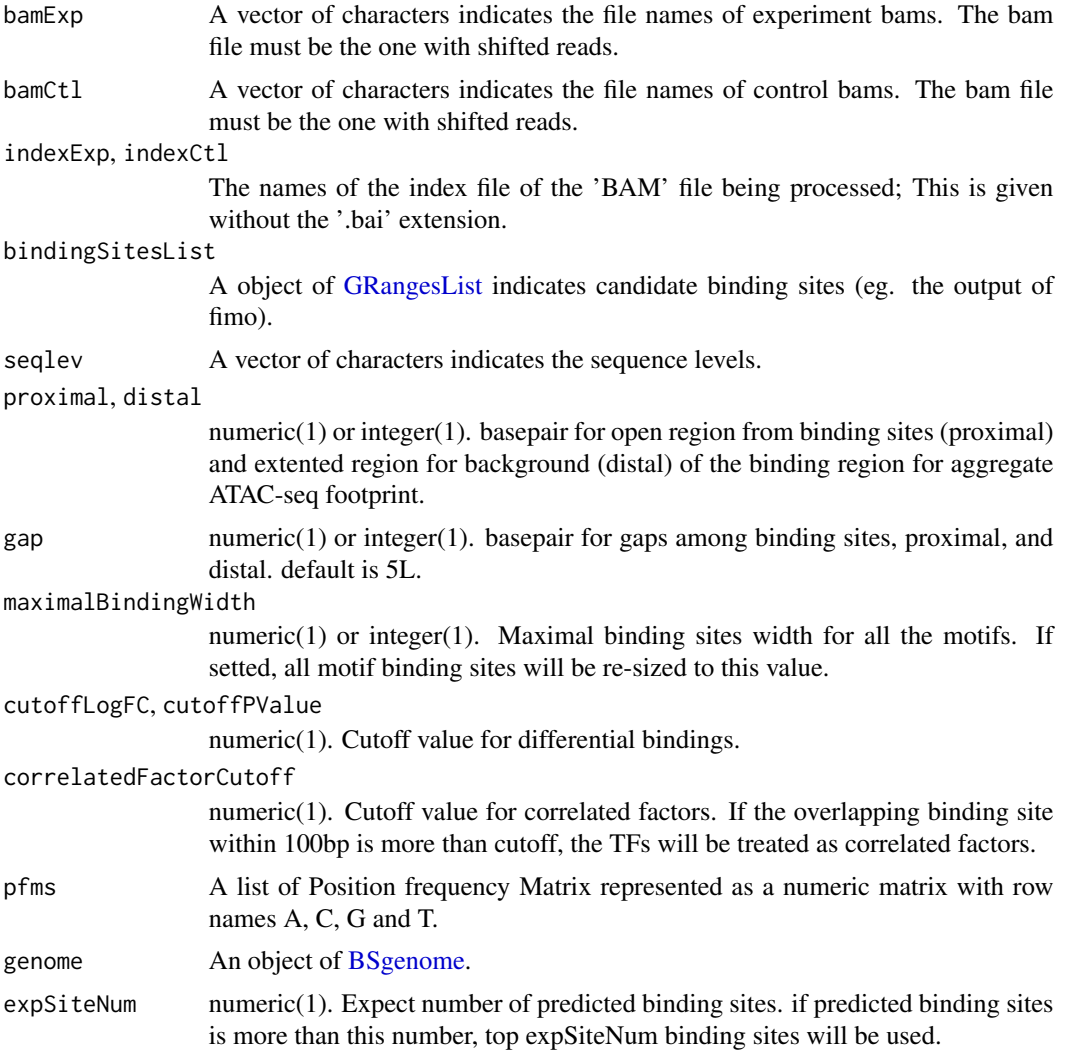

#### <span id="page-11-0"></span>Value

a list. It includes: - bindingSites GRanges of binding site with hits of reads - data a list with test result for each binding site - results a data.frame with open score and enrichment score of motifs

#### Author(s)

Jianhong Ou

#### Examples

```
bamfile <- system.file("extdata", "GL1.bam",
                       package="ATACseqQC")
bsl <- system.file("extdata", "jolma2013.motifs.bindingList.95.rds",
                  package="ATACseqQC")
bindingSitesList <- readRDS(bsl)
footprintsScanner(bamfile, seqlev="chr1", bindingSitesList=bindingSitesList)
library(MotifDb)
motifs <- query(MotifDb, c("Hsapiens"))
motifs <- as.list(motifs)
library(BSgenome.Hsapiens.UCSC.hg19)
#bindingSitesList <- prepareBindingSitesList(motifs, genome=Hsapiens)
```
fragSizeDist *fragment size distribution*

#### Description

estimate the fragment size of bams

#### Usage

```
fragSizeDist(
 bamFiles,
 bamFiles.labels,
  index = bamFiles,
 vlim = NULL,logYlim = NULL
)
```
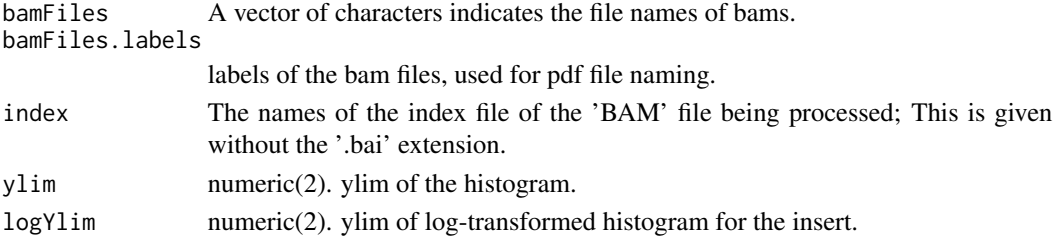

#### <span id="page-12-0"></span>NFRscore and the set of the set of the set of the set of the set of the set of the set of the set of the set of the set of the set of the set of the set of the set of the set of the set of the set of the set of the set of

#### Value

Invisible fragment length distribution list.

#### Author(s)

Jianhong Ou

#### Examples

```
bamFiles <- dir(system.file("extdata", package="ATACseqQC"), "GL.*.bam$", full.names=TRUE)
bamFiles.labels <- sub(".bam", "", basename(bamFiles))
fragSizeDist(bamFiles, bamFiles.labels)
```
NFRscore *Nucleosome Free Regions (NFR) score*

#### Description

NFR score is a raio between cut signal adjacent to TSS and that flanking the corresponding TSS. Each TSS window of 400 bp is first seperated into 3 sub-regions: the most upstream 150 bp (n1), the most downstream of 150 bp (n2), and the middle 100 bp (nf). Then the number of fragments with 5' ends overlapping each region are calculated for each TSS. The NFR score for each TSS is calculated as NFR-score =  $log2(nf)$  -  $log2((n1+n2)/2)$ . A plot can be generate with the NFR scores as Y-axis and the average signals of 400 bp window as X-axis, very like a MA plot for gene expression data.

#### Usage

```
NFRscore(
  obj,
  txs,
  seqlev = intersect(seqlevels(obj), seqlevels(txs)),
  nucleosomeSize = 150,
  nucleosomeFreeSize = 100
)
```
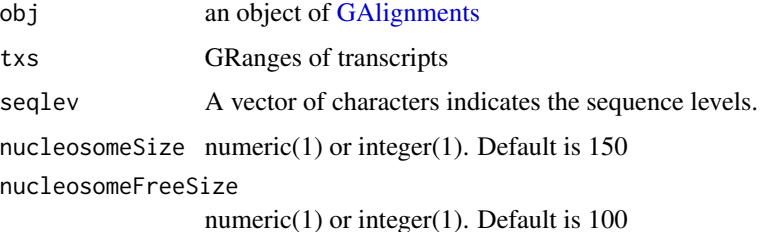

<span id="page-13-0"></span>14 peakdet to be a set of the set of the set of the set of the set of the set of the set of the set of the set of the set of the set of the set of the set of the set of the set of the set of the set of the set of the set o

#### Value

A object of [GRanges](#page-0-0) with NFR scores

#### Author(s)

Jianhong Ou

#### Examples

```
library(GenomicRanges)
bamfile <- system.file("extdata", "GL1.bam",
                       package="ATACseqQC", mustWork=TRUE)
gal1 <- readBamFile(bamFile=bamfile, tag=character(0),
                    which=GRanges("chr1", IRanges(1, 1e6)),
                    asMates=FALSE)
library(TxDb.Hsapiens.UCSC.hg19.knownGene)
txs <- transcripts(TxDb.Hsapiens.UCSC.hg19.knownGene)
nfr <- NFRscore(gal1, txs)
```
peakdet *Detect peak positions*

#### Description

Detect the peaks positions and valley positions. The algorithm is modified from github::dgromer/peakdet

#### Usage

 $peakdet(y, delta = 0, silence = TRUE)$ 

#### Arguments

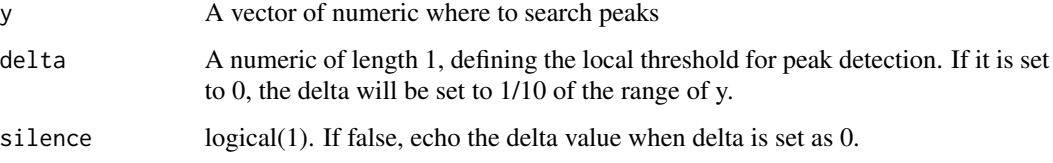

#### Value

A list with peakpos and valleypos. Both peakpos and valleypos are vectors of numeric which indicate the positions of peak or valley.

<span id="page-14-0"></span>plotCorrelation *plot Correlations of multiple samples*

#### Description

plot PCA or heatmap for multiple bamfiles. The correlation is calculated by the counts in promoter regions.

#### Usage

```
plotCorrelation(
  objs,
  txs,
  seqlev = intersect(seqlevels(objs[[1]]), seqlevels(txs)),
  upstream = 2000,
  downstream = 500,
  type = c("heatmap", "PCA"),
  ...
)
```
#### Arguments

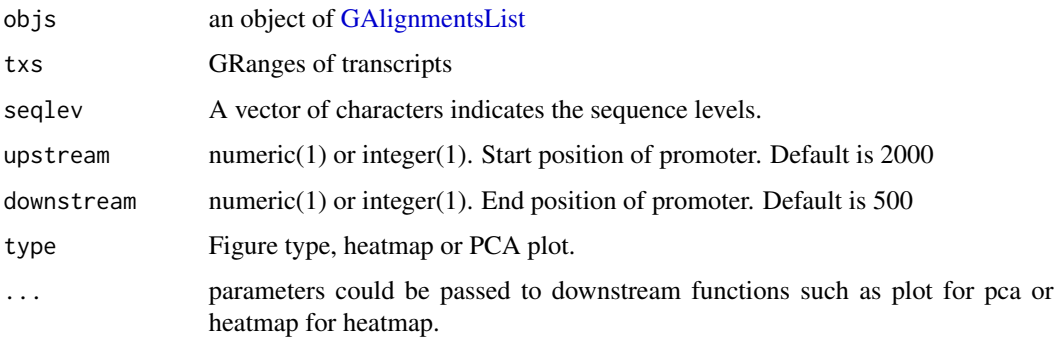

#### Details

The correlation will be calculated by the correlation of insertion sites within promoter regions. Even the sequencing is paired-end, please treat it as single ends.

#### Value

A invisible object of [GRanges](#page-0-0) with counts

#### Author(s)

Jianhong Ou

#### Examples

```
library(GenomicRanges)
library(GenomicAlignments)
path <- system.file("extdata", package="ATACseqQC", mustWork=TRUE)
bamfiles <- dir(path, "*.bam$", full.name=TRUE)
gals <- lapply(bamfiles, function(bamfile){
               readBamFile(bamFile=bamfile, tag=character(0),
                           which=GRanges("chr1", IRanges(1, 1e6)),
                           asMates=FALSE)
       })
library(TxDb.Hsapiens.UCSC.hg19.knownGene)
txs <- transcripts(TxDb.Hsapiens.UCSC.hg19.knownGene)
plotCorrelation(GAlignmentsList(gals), txs, seqlev="chr1")
```
<span id="page-15-1"></span>plotFootprints *Plots a footprint estimated by Centipede*

#### Description

Visualizing the footprint profile

#### Usage

```
plotFootprints(
  Profile,
 Mlen = 0,
  xlab = "Dist. to motif (bp)",
  ylab = "Cut-site probability",
  legLabels = c("For. strand", "Rev. strand"),
  legTitle,
  xlim,
  ylim,
  newpage = TRUE,motif,
  segmentation,
  reNormalizeByDistalSig = FALSE,
  ...
\mathcal{L}
```
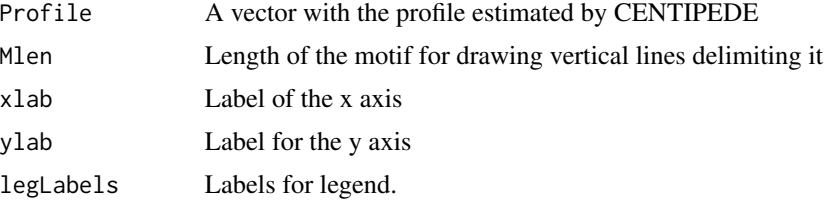

<span id="page-15-0"></span>

#### <span id="page-16-0"></span>pseudoPausingIndex 17

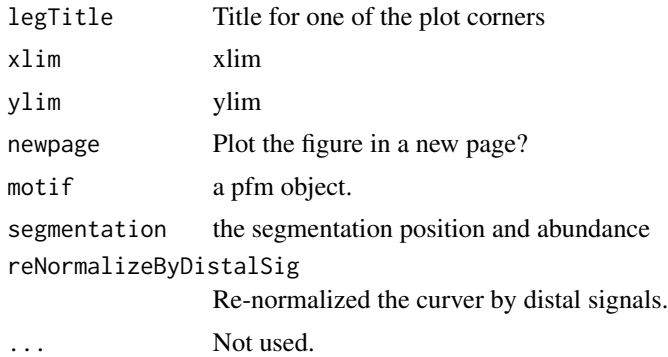

#### Value

Null.

#### Author(s)

Jianhong Ou

#### Examples

```
library(MotifDb)
CTCF <- query(MotifDb, c("CTCF"))
CTCF <- as.list(CTCF)
motif <- new("pfm", mat=CTCF[[1]], name="CTCF")
ATACseqQC:::plotFootprints(Profile=sample.int(500),
                        Mlen=ncol(CTCF[[1]]), motif=motif)
```
pseudoPausingIndex *Simulation pausing index*

#### Description

The polII pausing index is the ratio of the reads density at the 5' end of the gene to that in the gene body. This function will simulate the pausing index by open chromatin coverage instead of PolII signaling. The pausing index is a raio between aggregate distribution of reads in TSS and that elongating gene bodys. The default  $PI =$  [average coverage of TSS  $(+1$  to  $+200$ bp) - average coverage of avoidance region (+21 to +60bp)] / the average coverage of in transcripts (+401bp to 600bp).

```
pseudoPausingIndex(
  obj,
  txs,
  seqlev = intersect(seqlevels(obj), seqlevels(txs)),
  nascentRegion = c(-200, -1),
```

```
pausedRegion = c(1, 200),
avoidanceRegion = c(21, 60),
elongationRegion = c(401, 600),
pseudocount = 1L
```
#### Arguments

)

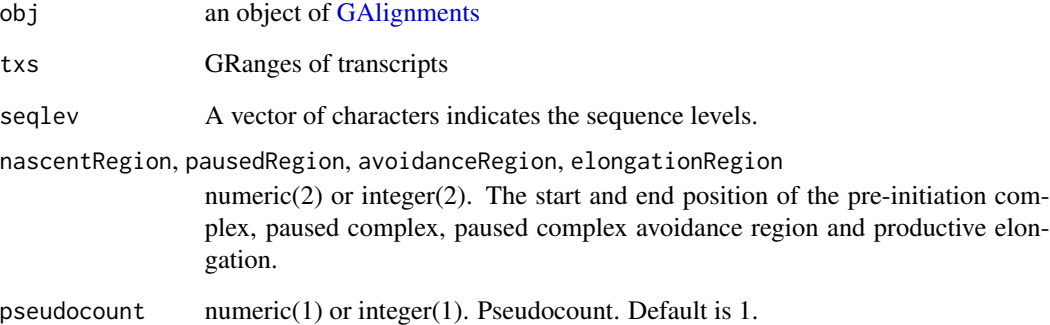

### Value

A object of [GRanges](#page-0-0) with pseudo pausing index.

#### Author(s)

Jianhong Ou

#### References

https://doi.org/10.1098 https://www.nature.com/articles/nmeth.2688/figures/3

```
library(GenomicRanges)
bamfile <- system.file("extdata", "GL1.bam",
                       package="ATACseqQC", mustWork=TRUE)
gal1 <- readBamFile(bamFile=bamfile, tag=character(0),
                    which=GRanges("chr1", IRanges(1, 1e6)),
                    asMates=FALSE)
library(TxDb.Hsapiens.UCSC.hg19.knownGene)
txs <- transcripts(TxDb.Hsapiens.UCSC.hg19.knownGene)
ppi <- pseudoPausingIndex(gal1, txs)
```
<span id="page-17-0"></span>

<span id="page-18-0"></span>

#### Description

PT score is calculated for coverage of promoter divided by the coverage of transcripts body. PT score will show if the signal is enriched in promoters.

#### Usage

```
PTscore(
  obj,
  txs,
  seqlev = intersect(seqlevels(obj), seqlevels(txs)),
 upstream = 2000,
  downstream = 500
)
```
#### Arguments

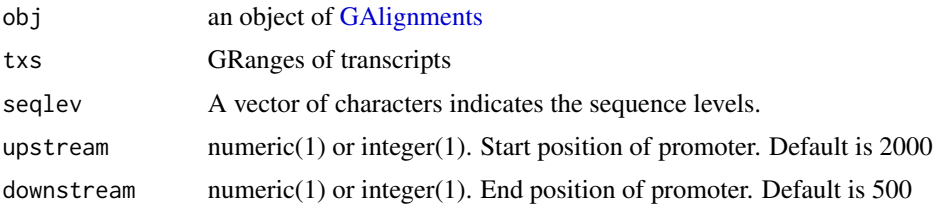

#### Value

A object of [GRanges](#page-0-0) with PT scores

#### Author(s)

Jianhong Ou

```
library(GenomicRanges)
bamfile <- system.file("extdata", "GL1.bam",
                      package="ATACseqQC", mustWork=TRUE)
gal1 <- readBamFile(bamFile=bamfile, tag=character(0),
                    which=GRanges("chr1", IRanges(1, 1e6)),
                    asMates=FALSE)
library(TxDb.Hsapiens.UCSC.hg19.knownGene)
txs <- transcripts(TxDb.Hsapiens.UCSC.hg19.knownGene)
pt <- PTscore(gal1, txs)
```
<span id="page-19-0"></span>

#### Description

calculate the maximal PWM scores for each given sequences

#### Usage

```
pwmscores(pwm, subject)
```
#### Arguments

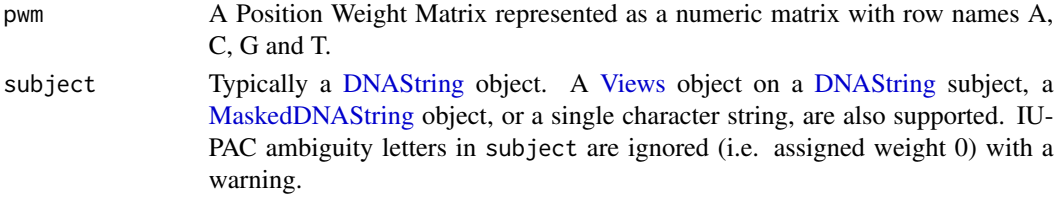

#### Value

a numeric vector

#### Author(s)

Jianhong

readBamFile *read in bam files*

#### Description

wraper for readGAlignments/readGAlignmentsList to read in bam files.

```
readBamFile(
 bamFile,
 which,
  tag = character(0),
 what = c("qname", "flag", "mapq", "isize", "seq", "qual", "mrnm"),
  flag = scanBamFlag(isSecondaryAlignment = FALSE, isUnmappedQuery = FALSE,
    isNotPassingQualityControls = FALSE, isSupplementaryAlignment = FALSE),
  asMates = FALSE,
 bigFile = FALSE,
  ...
\mathcal{L}
```
#### <span id="page-20-0"></span>readsDupFreq 21

#### Arguments

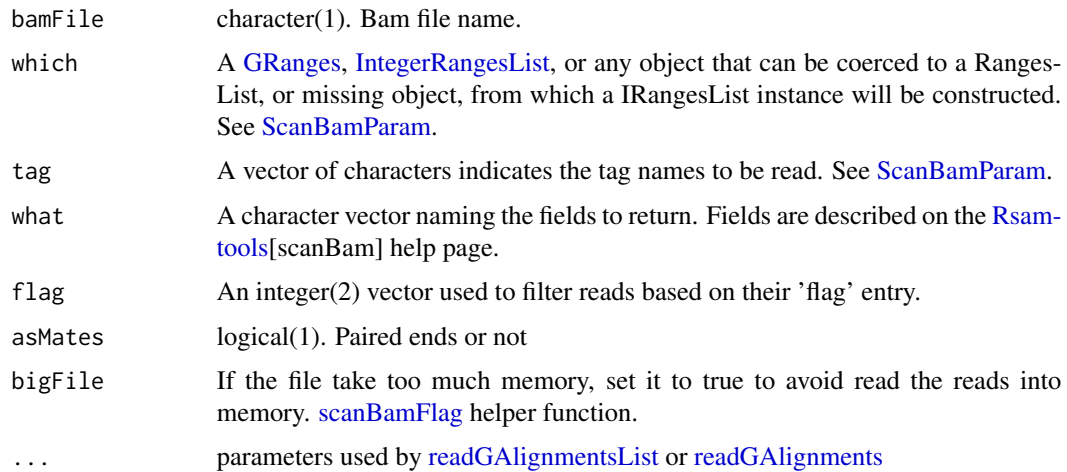

#### Value

A GAlignmentsList object when asMates=TRUE, otherwise A GAlignments object. If bigFile is set to TRUE, no reads will be read into memory at this step and empty GAlignments/GAlignmentsList will be returned.

#### Author(s)

Jianhong Ou

#### Examples

```
library(BSgenome.Hsapiens.UCSC.hg19)
which <- as(seqinfo(Hsapiens)["chr1"], "GRanges")
bamfile <- system.file("extdata", "GL1.bam",
                       package="ATACseqQC", mustWork=TRUE)
readBamFile(bamfile, which=which, asMates=TRUE)
```
<span id="page-20-1"></span>readsDupFreq *Calculating duplication frequency*

#### Description

Calculating the frequency of read duplication based on alignment status determined by rname, strand, pos, cigar, mrnm, mpos and isize.

```
readsDupFreq(bamFile, index = bamFile)
```
#### <span id="page-21-0"></span>Arguments

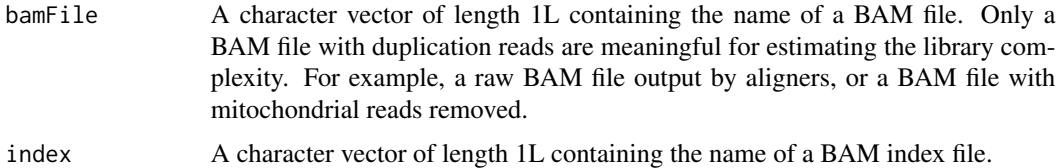

#### Value

A two-column matrix of integers. The 1st column is the frequency  $j = 1,2,3,...$  The 2nd column is the number of genomic regions with the same fequency (j) of duplication. The frequency column is in ascending order.

#### Author(s)

Haibo Liu

#### Examples

```
bamFile <- system.file("extdata", "GL1.bam", package = "ATACseqQC")
freq <- readsDupFreq(bamFile)
```
saturationPlot *Plotting Saturation curves*

#### Description

Plotting the saturation curves.

```
saturationPlot(
  subsamplingPeakFiles,
  subsamplingSizes,
  sep = "\t",
 header = FALSE,fdr = 0.05,
  fdrCol = 9,
  startCol = 2,
 endCol = 3,
  skipLines = 1,
 peakCaller = "MACS2",
 outPrefix,
  span = 2,
  degree = 2
)
```
#### saturationPlot 23

#### Arguments

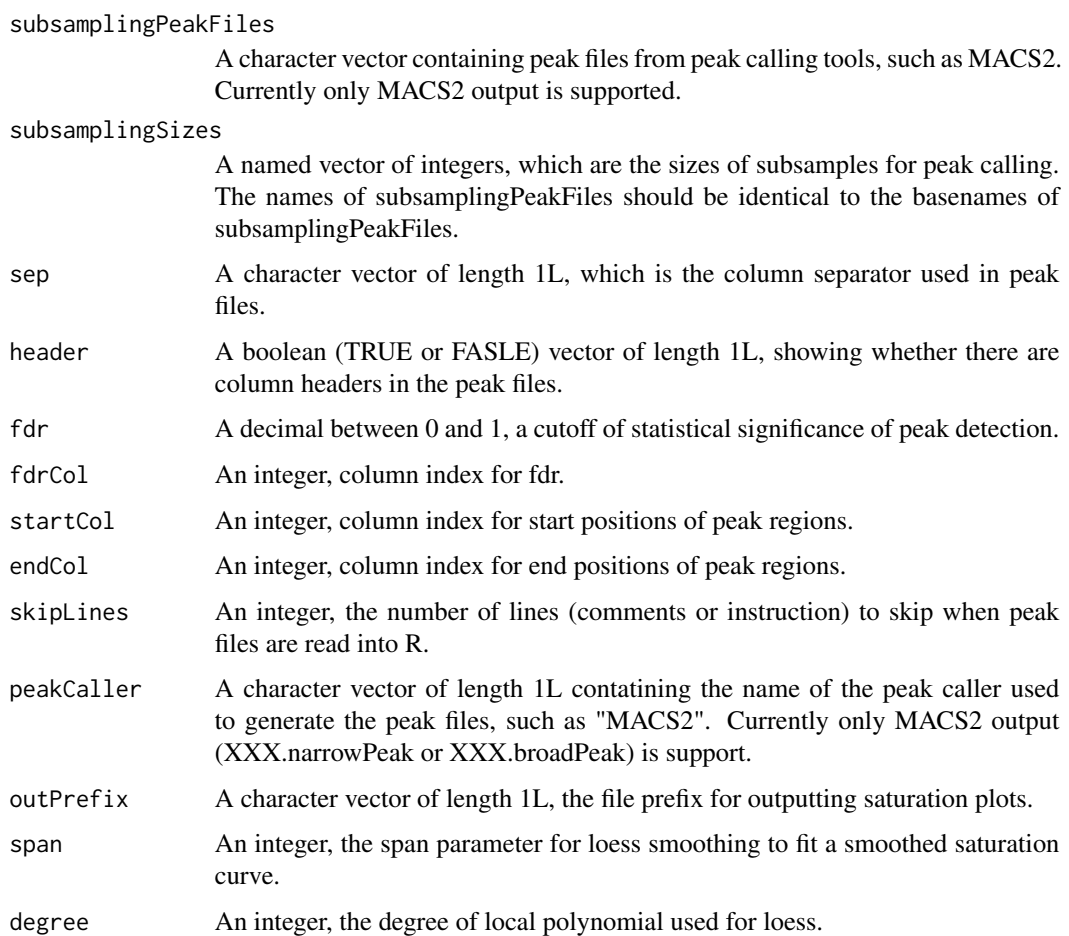

#### Value

A data frame of three columns: subsamplingSizes, the number of subsampled fragments; num-Peaks, the number of peaks with fdr less than a given threshold when a given number of fragmetns are subsampled; breadth, the total breadth of peaks with fdr less than a given threshold for give subsampling when a given number of fragmetns are subsampled.

#### Author(s)

Haibo Liu

```
if(interactive()){
}
```
<span id="page-23-0"></span>shiftGAlignments *shift 5' ends for single end reads*

#### Description

shift the GAlignmentsLists by 5' ends. All reads aligning to the positive strand will be offset by +4bp, and all reads aligning to the negative strand will be offset -5bp by default.

#### Usage

```
shiftGAlignments(gal, positive = 4L, negative = 5L, outbam)
```
#### Arguments

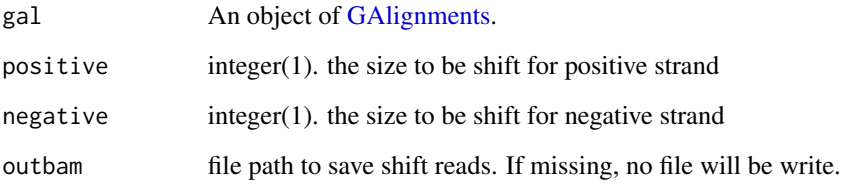

### Value

An object of [GAlignments](#page-0-0) with 5' end shifted reads.

#### Author(s)

Jianhong Ou

```
bamfile <- system.file("extdata", "GL1.bam", package="ATACseqQC")
tags <- c("AS", "XN", "XM", "XO", "XG", "NM", "MD", "YS", "YT")
library(BSgenome.Hsapiens.UCSC.hg19)
which <- as(seqinfo(Hsapiens)["chr1"], "GRanges")
gal <- readBamFile(bamfile, tag=tags,
                  what=c("qname", "flag", "mapq", "seq", "qual"),
                  which=which, asMates=FALSE, bigFile=TRUE)
objs <- shiftGAlignments(gal)
export(objs, "shift.bam")
```
<span id="page-24-1"></span><span id="page-24-0"></span>shiftGAlignmentsList *shift 5' ends*

#### Description

shift the GAlignmentsLists by 5' ends. All reads aligning to the positive strand will be offset by +4bp, and all reads aligning to the negative strand will be offset -5bp by default.

#### Usage

```
shiftGAlignmentsList(
 gal,
 positive = 4L,
 negative = 5L,
 outbam,
 BPPARAM = NULL,
  slidingWindowSize = 5e+07
)
```
#### Arguments

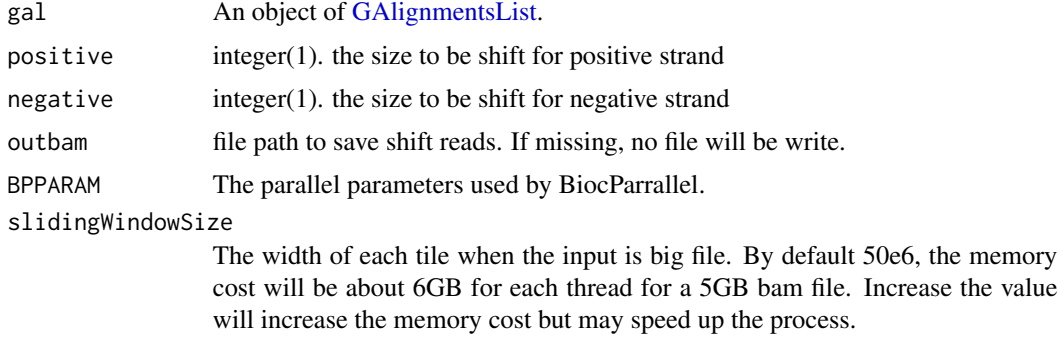

#### Value

An object of [GAlignments](#page-0-0) with 5' end shifted reads. The PCR duplicated will be removed unless there is metadata keepDuplicates set to TRUE.

#### Author(s)

Jianhong Ou

```
bamfile <- system.file("extdata", "GL1.bam", package="ATACseqQC")
tags <- c("AS", "XN", "XM", "XO", "XG", "NM", "MD", "YS", "YT")
library(BSgenome.Hsapiens.UCSC.hg19)
which <- as(seqinfo(Hsapiens)["chr1"], "GRanges")
```
#### <span id="page-25-0"></span>26 shiftReads are shown in the contract of the contract of the shift Reads in the shift Reads of the contract of the contract of the contract of the contract of the contract of the contract of the contract of the contract

```
gal <- readBamFile(bamfile, tag=tags, which=which, asMates=TRUE)
objs <- shiftGAlignmentsList(gal)
export(objs, "shift.bam")
## Not run:
 bamfile <- 'a.big.file.bam'
  tags <- c("NM", "MD")
  which <- GRanges(c('chr1:1-249250621:*', 'chr2:1-243199373:*'))
  gal <- readBamFile(bamfile, tag=tags, which=which,
  asMates=TRUE, bigFile=TRUE)
  library(BiocParallel)
  BPPARAM <- MulticoreParam(workers = 2, progress=TRUE)
  objs <- shiftGAlignmentsList(gal, BPPARAM = BPPARAM,
  outbam="shift.bam")
```

```
## End(Not run)
```
shiftReads *shift read for 5'end*

#### Description

shift reads for 5'ends

#### Usage

```
shiftReads(x, positive = 4L, negative = 5L)
```
#### Arguments

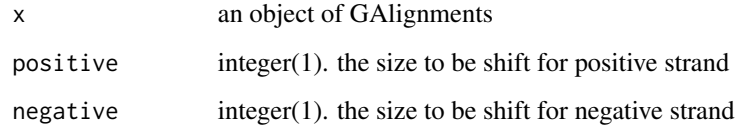

#### Value

an object of GAlignments

#### Author(s)

Jianhong Ou

<span id="page-26-0"></span>

#### Description

shift the bam files by 5'ends and split the bam files.

#### Usage

```
splitBam(
 bamfile,
  tags,
  index = bamfile,
 outPath = NULL,
  txs,
  genome,
 conservation,
 positive = 4L,
 negative = 5L,
 breaks = c(0, 100, 180, 247, 315, 473, 558, 615, Inf),
 labels = c("NucleosomeFree", "inter1", "mononucleosome", "inter2", "dinucleosome",
    "inter3", "trinucleosome", "others"),
  seqlev = paste0("chr", c(1:22, "X", "Y")),
  cutoff = 0.8,
  flag = scanBamFlag(isSecondaryAlignment = FALSE, isUnmappedQuery = FALSE,
    isNotPassingQualityControls = FALSE, isSupplementaryAlignment = FALSE)
)
```
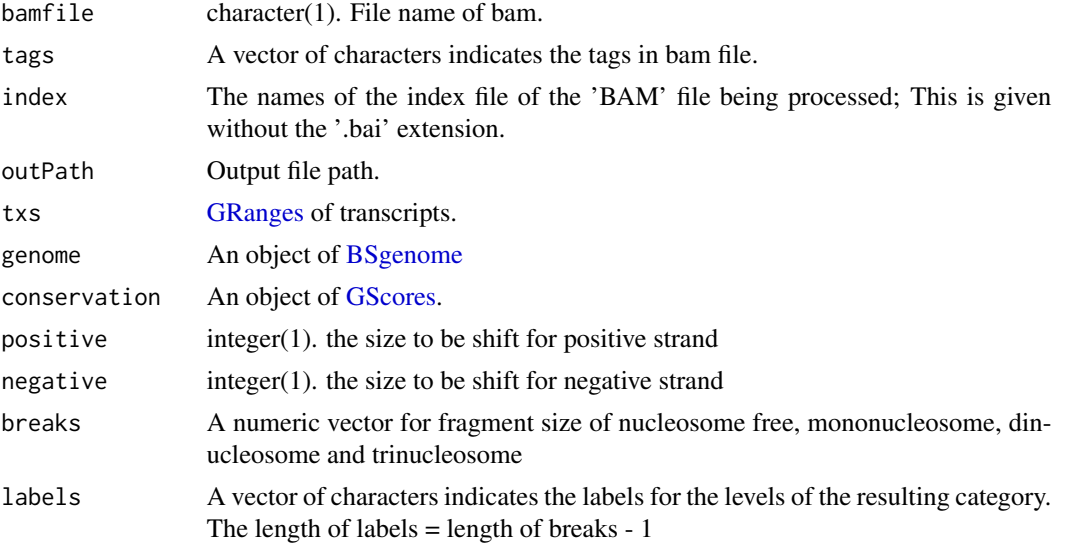

<span id="page-27-0"></span>![](_page_27_Picture_143.jpeg)

#### Value

an invisible list of [GAlignments](#page-0-0)

#### Author(s)

Jianhong Ou

#### See Also

[shiftGAlignmentsList,](#page-24-1) [splitGAlignmentsByCut,](#page-27-1) and [writeListOfGAlignments](#page-32-1)

#### Examples

```
if(Sys.getenv("USER")=="jianhongou"){
bamfile <- system.file("extdata", "GL1.bam", package="ATACseqQC")
tags <- c("AS", "XN", "XM", "XO", "XG", "NM", "MD", "YS", "YT")
library(BSgenome.Hsapiens.UCSC.hg19)
library(TxDb.Hsapiens.UCSC.hg19.knownGene)
txs <- transcripts(TxDb.Hsapiens.UCSC.hg19.knownGene)
library(phastCons100way.UCSC.hg19)
objs <- splitBam(bamfile, tags,
                 txs=txs, genome=Hsapiens,
                 conservation=phastCons100way.UCSC.hg19,
                 seqlev="chr1")
}
```
<span id="page-27-1"></span>splitGAlignmentsByCut *split bams into nucleosome free, mononucleosome, dinucleosome and trinucleosome*

#### Description

use random forest to split the reads into nucleosome free, mononucleosome, dinucleosome and trinucleosome. The features used in random forest including fragment length, GC content, and UCSC phastCons conservation scores.

```
splitGAlignmentsByCut(
  obj,
  txs,
  genome,
  conservation,
```
#### <span id="page-28-0"></span>splitGAlignmentsByCut 29

```
outPath,
 breaks = c(0, 100, 180, 247, 315, 473, 558, 615, Inf),
 labels = c("NucleosomeFree", "inter1", "mononucleosome", "inter2", "dinucleosome",
   "inter3", "trinucleosome", "others"),
 labelsOfNucleosomeFree = "NucleosomeFree",
 labelsOfMononucleosome = "mononucleosome",
 trainningSetPercentage = 0.15,
 cutoff = 0.8,
 halfSizeOfNucleosome = 80L,
 summaryFun = mean
)
```
#### Arguments

![](_page_28_Picture_145.jpeg)

#### Value

a list of GAlignments

#### Author(s)

Jianhong Ou

#### <span id="page-29-0"></span>References

Buenrostro, J.D., Giresi, P.G., Zaba, L.C., Chang, H.Y. and Greenleaf, W.J., 2013. Transposition of native chromatin for fast and sensitive epigenomic profiling of open chromatin, DNA-binding proteins and nucleosome position. Nature methods, 10(12), pp.1213-1218.

Chen, K., Xi, Y., Pan, X., Li, Z., Kaestner, K., Tyler, J., Dent, S., He, X. and Li, W., 2013. DANPOS: dynamic analysis of nucleosome position and occupancy by sequencing. Genome research, 23(2), pp.341-351.

#### Examples

```
library(GenomicRanges)
bamfile <- system.file("extdata", "GL1.bam",
                       package="ATACseqQC", mustWork=TRUE)
tags <- c("AS", "XN", "XM", "XO", "XG", "NM", "MD", "YS", "YT")
gal1 <- readBamFile(bamFile=bamfile, tag=tags,
                    which=GRanges("chr1", IRanges(1, 1e6)),
                    asMates=FALSE)
names(gal1) <- mcols(gal1)$qname
library(BSgenome.Hsapiens.UCSC.hg19)
library(TxDb.Hsapiens.UCSC.hg19.knownGene)
txs <- transcripts(TxDb.Hsapiens.UCSC.hg19.knownGene)
library(phastCons100way.UCSC.hg19)
splitGAlignmentsByCut(gal1, txs=txs, genome=Hsapiens,
                      conservation=phastCons100way.UCSC.hg19)
```

```
TSSEscore Transcription Start Site (TSS) Enrichment Score
```
#### Description

TSS score is a raio between aggregate distribution of reads centered on TSSs and that flanking the corresponding TSSs. TSS score = the depth of TSS (each step within 1000 bp each side) / the depth of end flanks (100bp each end). TSSE score = max(mean(TSS score in each window)).

```
TSSEscore(
  obj,
  txs,
  seqlev = intersect(seqlevels(obj), seqlevels(txs)),
  upstream = 1000,
  downstream = 1000,
  endSize = 100.
 width = 100.
  step = width,
 pseudocount = 0,
  ...
)
```
#### <span id="page-30-0"></span>TSSEscore 31

#### Arguments

![](_page_30_Picture_130.jpeg)

#### Value

A object of list with TSS scores

#### Author(s)

Jianhong Ou

#### References

https://www.encodeproject.org/data-standards/terms/#enrichment

```
library(GenomicRanges)
bamfile <- system.file("extdata", "GL1.bam",
                      package="ATACseqQC", mustWork=TRUE)
gal1 <- readBamFile(bamFile=bamfile, tag=character(0),
                   which=GRanges("chr1", IRanges(1, 1e6)),
                   asMates=FALSE)
library(TxDb.Hsapiens.UCSC.hg19.knownGene)
txs <- transcripts(TxDb.Hsapiens.UCSC.hg19.knownGene)
tsse <- TSSEscore(gal1, txs)
```
#### <span id="page-31-1"></span><span id="page-31-0"></span>vPlot *V-plot*

#### Description

Aggregate ATAC-seq Fragment Midpoint vs. Length for a given motif generated over binding sites within the genome.

#### Usage

```
vPlot(
  bamfiles,
  index = bamfiles,
  pfm,
  genome,
  min.score = "95\%",bindingSites,
  seqlev = paste0("chr", c(1:22, "X", "Y")),
  upstream = 200,
  downstream = 200,
  maxSiteNum = 1e+06,
  draw = TRUE,...
\mathcal{L}
```
![](_page_31_Picture_179.jpeg)

#### <span id="page-32-0"></span>Value

an invisible data.frame for plot.

#### Author(s)

Jianhong Ou

#### References

Jorja G. Henikoff, Jason A. Belsky, Kristina Krassovsky, David M. MacAlpine, and Steven Henikoff. Epigenome characterization at single base-pair resolution. PNAS 2011 108 (45) 18318-18323

#### Examples

```
bamfile <- system.file("extdata", "GL1.bam",
                       package="ATACseqQC")
library(MotifDb)
CTCF <- query(MotifDb, c("CTCF"))
CTCF <- as.list(CTCF)
library(BSgenome.Hsapiens.UCSC.hg19)
vPlot(bamfile, pfm=CTCF[[1]],
     genome=Hsapiens,
     min.score="95%", seqlev="chr1",
    ylim=c(30, 250))
```

```
writeListOfGAlignments
```
*export list of GAlignments into bam files*

#### Description

wraper for [export](#page-0-0) to export list of GAlignment into bam files.

#### Usage

```
writeListOfGAlignments(objs, outPath = ".")
```
#### Arguments

![](_page_32_Picture_122.jpeg)

#### Value

status of export.

#### Author(s)

Jianhong Ou

```
library(GenomicAlignments)
gal1 <- GAlignments(seqnames=Rle("chr1"), pos=1L, cigar="10M",
                   strand=Rle(strand(c("+"))), names="a", score=1)
galist <- GAlignmentsList(a=gal1)
writeListOfGAlignments(galist)
```
# <span id="page-34-0"></span>Index

ATACseqQC *(*ATACseqQC-package*)*, [3](#page-2-0) ATACseqQC-package, [3](#page-2-0)

bamQC, [3](#page-2-0) BSgenome, *[9](#page-8-0)*, *[11](#page-10-0)*, *[27](#page-26-0)*, *[32](#page-31-0)*

DB, [4](#page-3-0) distanceDyad, [4](#page-3-0) DNAString, *[20](#page-19-0)*

enrichedFragments, [5](#page-4-0) estimateLibComplexity, [7](#page-6-0) estLibSize, *[6](#page-5-0)* export, *[33](#page-32-0)*

factorFootprints, [8](#page-7-0) footprintsScanner, [10](#page-9-0) fragSizeDist, [12](#page-11-0)

GAlignments, *[13](#page-12-0)*, *[18,](#page-17-0) [19](#page-18-0)*, *[24,](#page-23-0) [25](#page-24-0)*, *[28,](#page-27-0) [29](#page-28-0)*, *[31](#page-30-0)*, *[33](#page-32-0)* GAlignmentsList, *[15](#page-14-0)*, *[25](#page-24-0)* GRanges, *[6](#page-5-0)*, *[9](#page-8-0)*, *[14,](#page-13-0) [15](#page-14-0)*, *[18,](#page-17-0) [19](#page-18-0)*, *[21](#page-20-0)*, *[27](#page-26-0)*, *[32](#page-31-0)* GRangesList, *[11](#page-10-0)* GScores, *[27](#page-26-0)*, *[29](#page-28-0)*

IntegerRangesList, *[21](#page-20-0)*

MaskedDNAString, *[20](#page-19-0)* matchPWM, *[9](#page-8-0)*, *[32](#page-31-0)*

NFRscore, [13](#page-12-0) normalizeBetweenArrays, *[6](#page-5-0)*

peakdet, [14](#page-13-0) plotCorrelation, [15](#page-14-0) plotFootprints, *[9](#page-8-0)*, [16](#page-15-0) prepareBindingSitesList *(*footprintsScanner*)*, [10](#page-9-0) pseudoPausingIndex, [17](#page-16-0) PTscore, [19](#page-18-0) pwmscores, [20](#page-19-0)

randomForest, *[28](#page-27-0)* readBamFile, [20](#page-19-0) readGAlignments, *[21](#page-20-0)* readGAlignmentsList, *[21](#page-20-0)* readsDupFreq, *[8](#page-7-0)*, [21](#page-20-0) Rsamtools, *[21](#page-20-0)*

saturationPlot, [22](#page-21-0) scanBamFlag, *[21](#page-20-0)* ScanBamParam, *[21](#page-20-0)* shiftGAlignments, [24](#page-23-0) shiftGAlignmentsList, [25,](#page-24-0) *[28](#page-27-0)* shiftReads, [26](#page-25-0) smoothScatter, *[32](#page-31-0)* splitBam, [27](#page-26-0) splitGAlignmentsByCut, *[28](#page-27-0)*, [28](#page-27-0)

TSSEscore, [30](#page-29-0)

Views, *[20](#page-19-0)* vPlot, *[5](#page-4-0)*, [32](#page-31-0)

writeListOfGAlignments, *[28](#page-27-0)*, [33](#page-32-0)